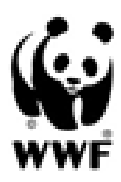

Numer referencyjny **WYD/2023/04/149**

### **Załącznik nr 1 do zapytania ofertowego – Opis przedmiotu zamówienia**

## **Obsługa kompletu zasobów digitalowych Fundacji WWF Polska w zakresie utrzymania i rozwoju, upgrade serwisu wwf.pl do Drupala w wersji 10 oraz zakodowanie i wdrożenia nowego serwisu fundraisingowego**

### **1. Określenie przedmiotu zapytania**

Przedmiotem zamówienia jest usługa utrzymania i rozwoju kompletu zasobów digitalowych Fundacji WWF Polska, upgrade serwisu wwf.pl do Drupala w wersji 10 oraz zakodowanie i wdrożenie nowego serwisu fundraisingowego.

### **2. Założenia dotyczące realizacji zlecenia**

*Ze względów bezpieczeństwa niektóre informacje zostały wycięte z niniejszego dokumentu. Pełna wersja dokumentu z parametrami niezbędnymi do precyzyjnej wyceny zamówienia może zostać przedstawiona na indywidualną prośbę Oferenta, przesłaną na adres: skopania@wwf.pl.*

**Cześć I – utrzymanie i rozwój kompletu zasobów digitalowych Fundacji**

**a) Utrzymanie dwóch serwisów wchodzących w skład zasobów digitalowych Fundacji:**

### **1. wwf.pl – serwis contentowy**

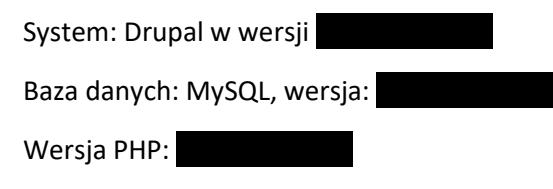

**2. pomagam.wwf.pl – serwis transakcyjny (utrzymanie nie obejmuje modułu transakcyjnego)**

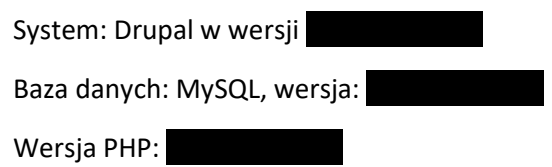

Utrzymanie będzie polegało na zapewnieniu minimum 20 roboczogodzin pracy programistów w miesiącu na prace związane z obydwoma ww. serwisami. Oczekujemy, by niewykorzystane godziny z poprzedniego miesiąca przechodziły na bieżący miesiąc kalendarzowy.

W ramach opłaty ryczałtowej za utrzymanie Wykonawca zapewni w szczególności:

- 1. Monitoring parametrów krytycznych pracy serwisów
- 2. Czas reakcji na błędy wg następującego schematu:

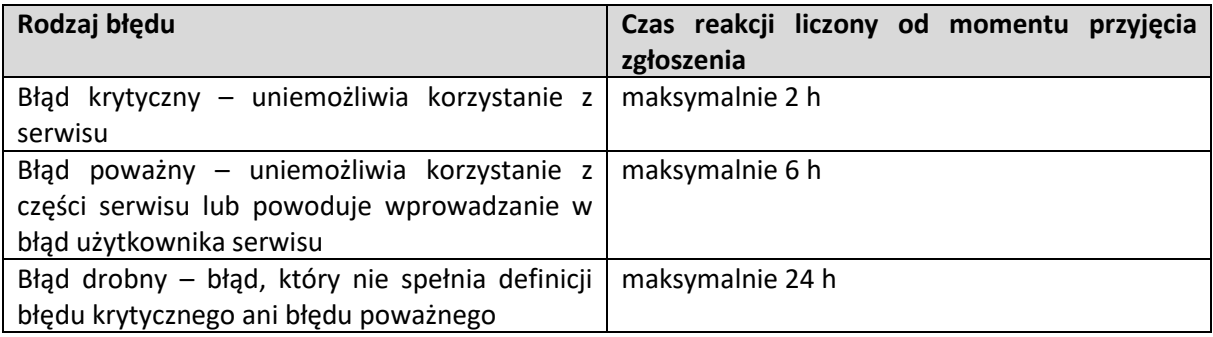

3. Czas naprawy błędów wg następującego schematu:

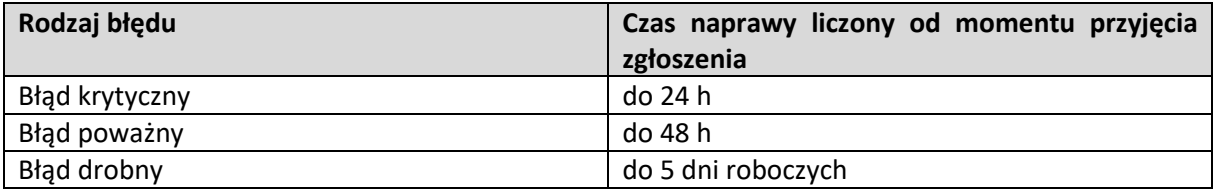

- 4. Monitoring aktualizacji systemów
- 5. Planowanie i realizację bieżących aktualizacji systemów, m.in. w zakresie bezpieczeństwa
- 6. Utrzymanie środowiska testowego w stopniu najbardziej zbliżonym do środowiska produkcyjnego
- 7. Kopie baz danych
- 8. Repozytorium plików (system kontroli wersji)
- 9. Kanały komunikacji: e-mail, telefon, service desk (Jira, Redmine, Asana lub podobny)
- 10. Opiekuna klienta
- 11. Wymianę wiedzy pomiędzy zespołem specjalistów zajmujących się utrzymaniem serwisów
- 12. Doradztwo w zakresie bezpieczeństwa serwisów i serwerów oraz ich rozwoju
- 13. Możliwość reakcji i naprawy błędów poza godzinami pracy Wykonawcy i w weekendy za dodatkową opłatą
- **b) Prace programistyczne w zakresie rozwoju serwisów wwf.pl i pomagam.wwf.pl,**  ukierunkowane na rozwój CMS Drupal i na ujednolicenie wykorzystywanej w Fundacji technologii
- **c) Doraźna pomoc, rozliczana godzinowo, w zakresie utrzymania i rozwoju niżej wymienionych serwisów wchodzących w skład zasobów digitalowych Fundacji:**

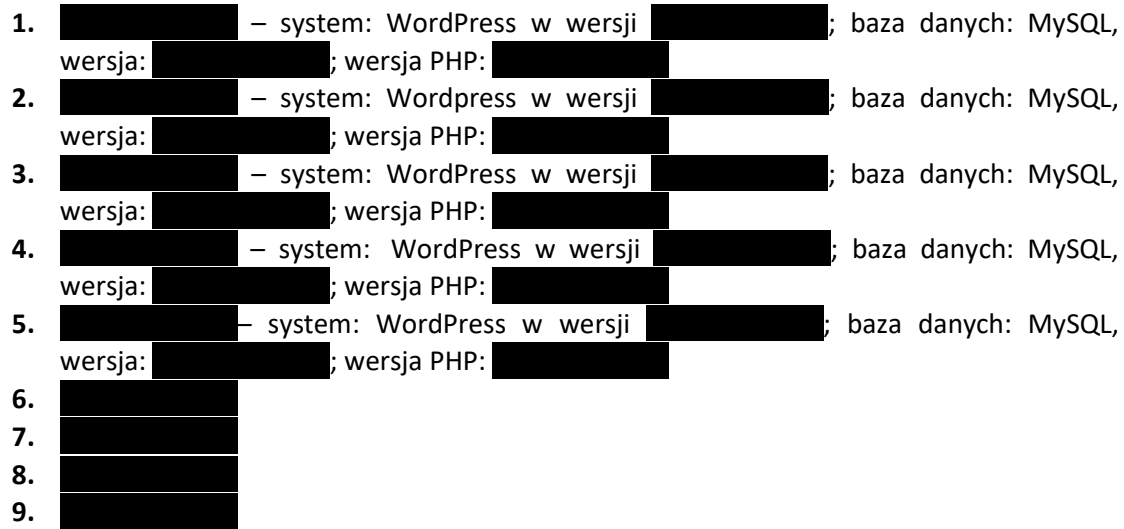

Wykonawca będzie monitorował dostępność ww. serwisów.

- **d) Doraźna pomoc DevOps, rozliczana godzinowo lub z pakietu godzin utrzymaniowych, w zakresie administrowania 2 serwerami:**
	- Intel ……………………..……………………..…………………….. ▪ Intel ……………………..……………………..……………………..……………………..……………………..……………

### **Część II – upgrade serwisu wwf.pl do Drupala w wersji 10**

Zadanie polega na podniesieniu systemu strony wwf.pl do Drupala w wersji 10 w pierwszych tygodniach po onboardingu zasobów oraz na wdrożeniu podniesionego serwisu na środowisko produkcyjne.

System serwisu wwf.pl: Drupal, wersja:

Baza danych: MySQL, wersja:

PHP w wersji

System ma zainstalowane następujące moduły:

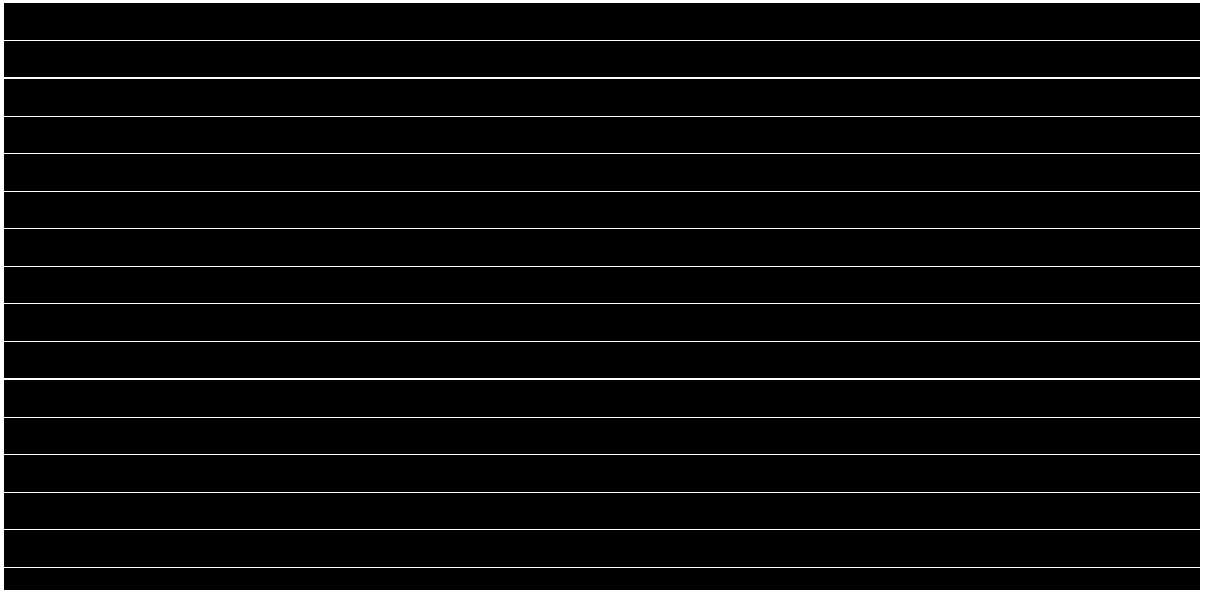

**Część III – zakodowanie nowego serwisu fundraisingowego i wdrożenie serwisu na środowisko produkcyjne**

## INFORMACJE DO WYCENY

**Wycena zakodowania i wdrożenia nowego serwisu fundraisngowego o podobnym do serwisu pomagam.wwf.pl zakresie funkcjonalności będzie kryterium niezbędnym do rozstrzygnięcia zapytania ofertowego i tym samym wyboru partnera technologicznego Fundacji WWF Polska.** W tej części zapytania ofertowego prosimy o wycenę zbudowania serwisu/sklepu na podstawie niniejszego opisu **obecnych funkcjonalności serwisu pomagam.wwf.pl oraz planowanych funkcjonalności**. Do wyceny zakodowania frontu należy wziąć pod uwagę stopień skomplikowania css-ów z obecnego serwisu [\(https://pomagam.wwf.pl/](https://pomagam.wwf.pl/)), mając na względzie maksymalną optymalizację kodu pod kątem wskaźników PageSpeed Insights.

Do zakodowania będzie całkowicie nowy serwis/sklep o zbliżonym do pomagam.wwf.pl zakresie funkcjonalności. **Prace programistyczne będą realizowane na podstawie szczegółowego briefu funkcjonalności oraz w oparciu o makietę pixel-perfect. Brief i makieta będą dostępne we wrześniu 2023**, po zrealizowaniu procesu projektowego, dlatego wycenę należy oprzeć na przedstawionych w niniejszym zapytaniu ofertowym informacjach o serwisie. Makieta i opis funkcjonalności zostaną skonsultowane z Wykonawcą pod kątem optymalizacji ceny prac programistycznych i wydajności serwisu.

### OPIS SERWISU DO WYCENY

## PREFEROWANY SYSTEM SERWISU

Preferowanym systemem nowego serwisu fundraisingowego jest Drupal w wersji 10.

## ŚRODOWISKO PRODUKCYJNE

Fundacja WWF Polska zapewni środowisko produkcyjne do wdrożenia strony.

## NIEODŁĄCZNĄ CZĘŚCIĄ SERWISU SĄ:

- **Menu** (dwupoziomowa struktura, edytowalne z poziomu CMS)
- **Stopka** (edytowalna w zakresie treści i zdjęć z poziomu CMS)

## SERWIS SKŁADA SIĘ Z NASTĘPUJĄCYCH TYPÓW STRON RESPONSYWNYCH, W PEŁNI EDYTOWALNYCH Z POZIOMU CMS:

- 1. **Szablon strony głównej** [\(https://pomagam.wwf.pl/\)](https://pomagam.wwf.pl/) moduł transakcyjny z możliwością przekazywania darowizny ogólnej
- 2. **Szablon strony produktowej rozbudowanej** (np.<https://pomagam.wwf.pl/adoptuj/wilk> lub <https://pomagam.wwf.pl/darowizna/klimat>) z modułem transakcyjnym służącym do dokonania symbolicznej adopcji lub przekazania darowizny na konkretny cel
- 3. **Szablon strony produktowej uproszczonej** (np. [https://pomagam.wwf.pl/adoptuj-dla](https://pomagam.wwf.pl/adoptuj-dla-dzieci/pomocna-pantera)[dzieci/pomocna-pantera](https://pomagam.wwf.pl/adoptuj-dla-dzieci/pomocna-pantera) lub <https://pomagam.wwf.pl/darowizna/klub-wwf>) z modułem transakcyjnym służącym do dokonania symbolicznej adopcji lub przekazania darowizny na konkretny cel
- 4. **Szablon strony produktowej Filantrop XXI** [\(https://pomagam.wwf.pl/filantrop-xxi/\)](https://pomagam.wwf.pl/filantrop-xxi/) moduł transakcyjny do przekazania darowizny w dużej wysokości, ankieta, formularz
- 5. **Szablon strony szybkiej zbiórki** (np.<https://pomagam.wwf.pl/zbiorka/odra>) z 1) modułem służącym do przekazania darowizny na konkretny cel, 2) modułem bloga/aktualizacji (nowy wpis + data) oraz 3) modułem paska progresu zbiórki
- 6. **Szablon strony 1 procent** [\(https://pomagam.wwf.pl/przekaz\\_1\\_procent\)](https://pomagam.wwf.pl/przekaz_1_procent) brak modułu transakcyjnego
- 7. **Szablon strony testamentowej** [\(https://pomagam.wwf.pl/twoj-testament\)](https://pomagam.wwf.pl/twoj-testament) brak modułu transakcyjnego
- 8. **Szablon strony FAQ** brak modułu transakcyjnego, zbudowany zgodnie ze schematem danych uporządkowanych: [https://developers.google.com/search/docs/appearance/structured](https://developers.google.com/search/docs/appearance/structured-data/faqpage?hl=pl)[data/faqpage?hl=pl](https://developers.google.com/search/docs/appearance/structured-data/faqpage?hl=pl)
- 9. **Szablon strony podziękowania (thank you page)** (np. [https://pomagam.wwf.pl/dziekujemy/wilk?nocert=0&tid=d8455f7e7cab9bd253cb2597ba80c](https://pomagam.wwf.pl/dziekujemy/wilk?nocert=0&tid=d8455f7e7cab9bd253cb2597ba80cb19e09f27e7b0a124b81b81449565cc6e22&wid=1111&aid=1447&pr=30.0&cp=m&ne=wilk&ico=adoptuj&pt=4&ict=false&trn=false) [b19e09f27e7b0a124b81b81449565cc6e22&wid=1111&aid=1447&pr=30.0&cp=m&ne=wilk&](https://pomagam.wwf.pl/dziekujemy/wilk?nocert=0&tid=d8455f7e7cab9bd253cb2597ba80cb19e09f27e7b0a124b81b81449565cc6e22&wid=1111&aid=1447&pr=30.0&cp=m&ne=wilk&ico=adoptuj&pt=4&ict=false&trn=false) [ico=adoptuj&pt=4&ict=false&trn=false](https://pomagam.wwf.pl/dziekujemy/wilk?nocert=0&tid=d8455f7e7cab9bd253cb2597ba80cb19e09f27e7b0a124b81b81449565cc6e22&wid=1111&aid=1447&pr=30.0&cp=m&ne=wilk&ico=adoptuj&pt=4&ict=false&trn=false)) obecnie można bezpośrednio na tej stronie pobrać certyfikat adopcji/wsparcia oraz wypełnić ankietę potransakcyjną

# PONADTO SERWIS BĘDZIE POTRZEBOWAŁ NASTĘPUJĄCYCH FUNKCJONALNOŚCI:

- **Responsywnego szablonu strony kategorii** (np[. https://pomagam.wwf.pl/adoptuj](https://pomagam.wwf.pl/adoptuj) w obecnej wersji serwisu taki typ strony nie istnieje) – w pełni edytowalny z poziomu CMS
- **Automatycznie aktualizowanego paska progresu szybkiej zbiórki** (wykorzystywanego w szablonie szybkiej zbiórki) – na podstawie informacji z bazy danych
- **Koszyka produktów i kasy –** w kasie darczyńca ma możliwość pozostawienia swoich danych i wyrażenia zgód na komunikację
- **Breadcrumbs**

# W SERWISIE DOSTĘPNE SĄ MODUŁY RESPONSYWNE, W PEŁNI EDYTOWALNE Z POZIOMU CMS:

1. **Slider na stronie głównej** [\(https://pomagam.wwf.pl/\)](https://pomagam.wwf.pl/)

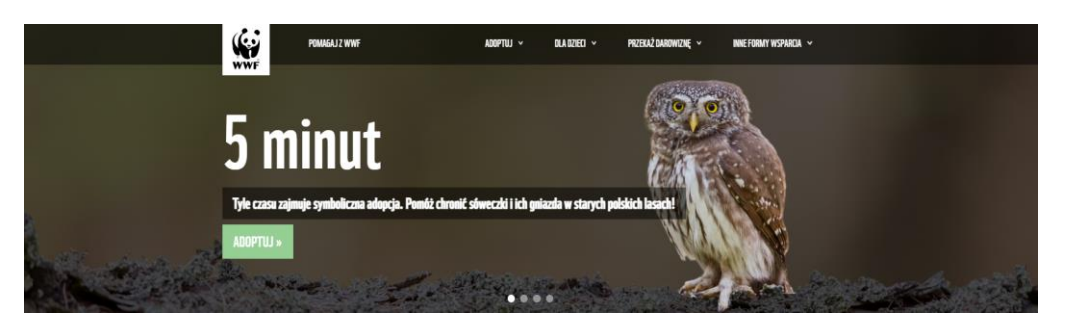

2. **Lista produktów 1** – adopcja zwierząt

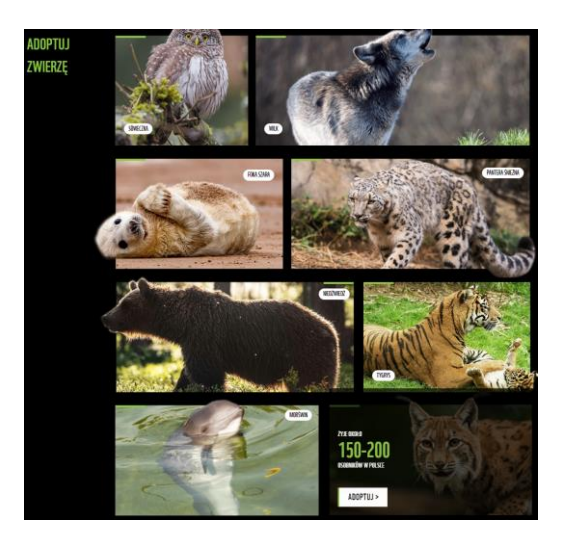

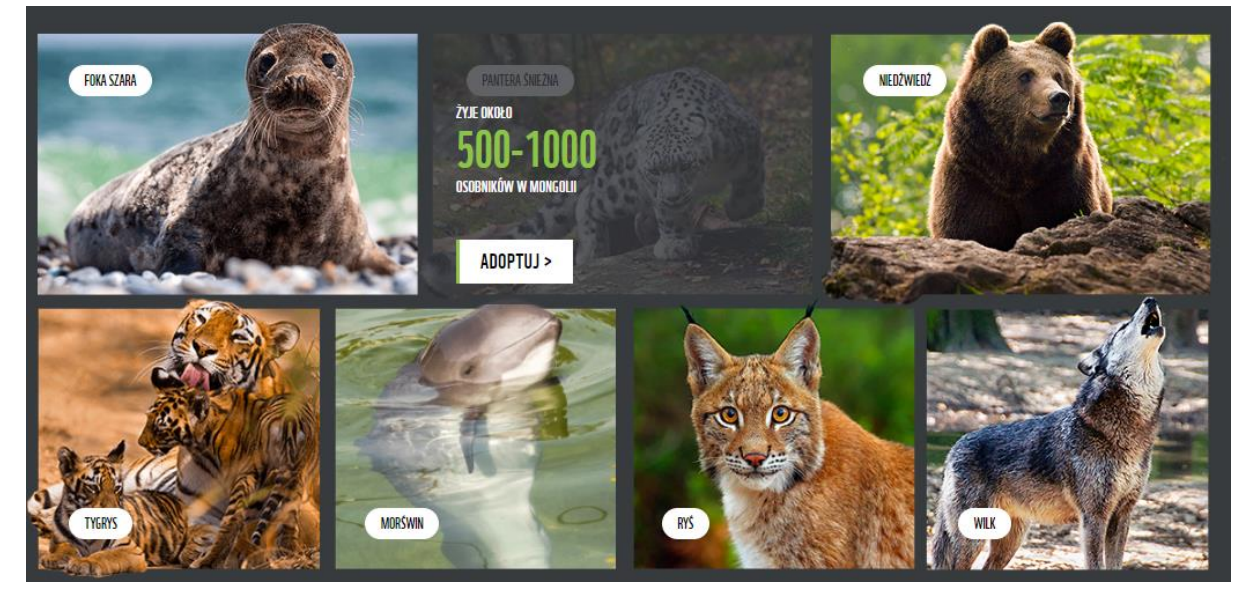

### 3. **Lista produktów 2** – adopcja dla dzieci/szybka zbiórka

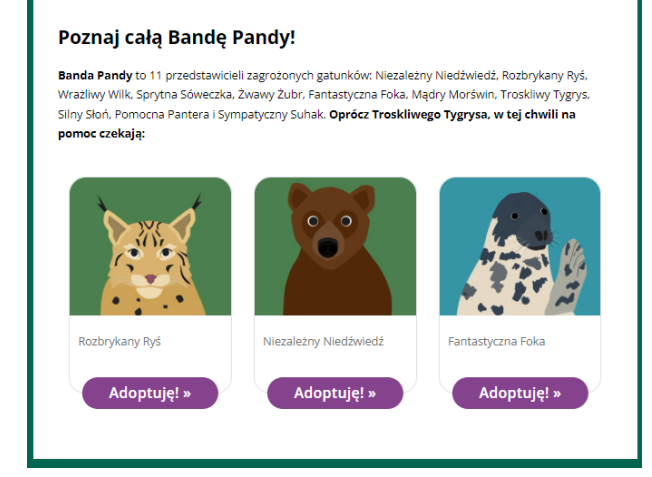

#### One też potrzebują Twojej pomocy

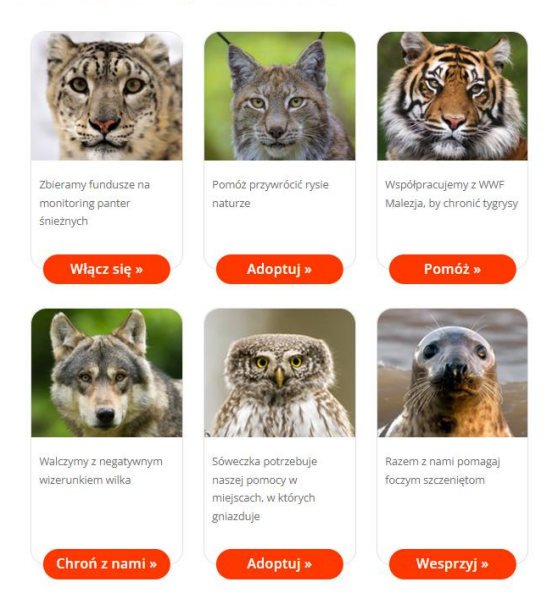

4. **Blok "Inne formy wsparcia"**

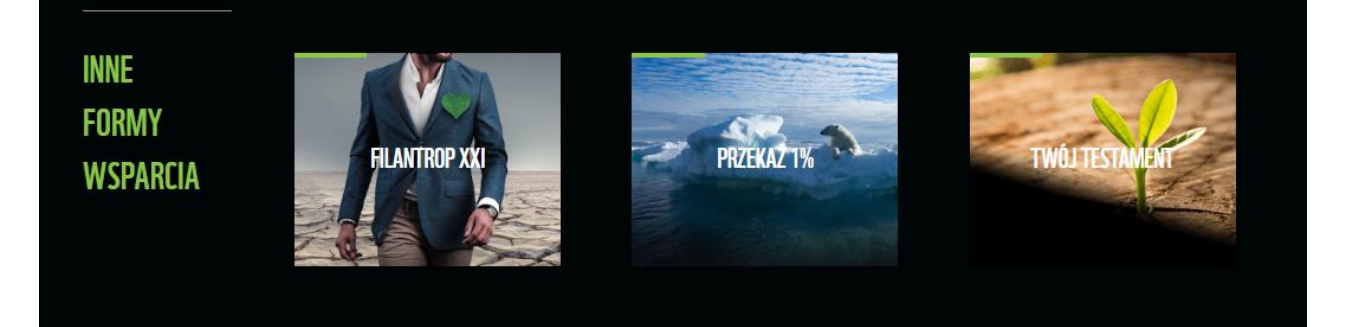

5. **Blok "Obszary działalności WWF"**

### **WWF W POLSCE**

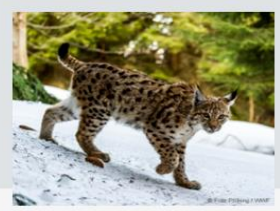

Duże drapieżniki

Ryś, niedźwiedź i wilk to trzy<br>największe drapieżniki żyjące w Polsce. Presja człowieka na środowisko zagraża ich przyszłości - my staramy się odbudować ich<br>populacje.

CZYTAJ WIĘCEJ

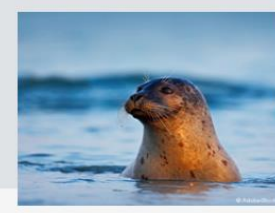

Ssaki bałtyckie

Bałtyk to dom dla fok, morświnów<br>i rzadkich gatunków morskich ptaków. Działamy chroniąc zwierzęta, wspomagając ich relację z rybakami i dbając o cały<br>cenny ekosystem morski.

CZYTAJ WIECEJ

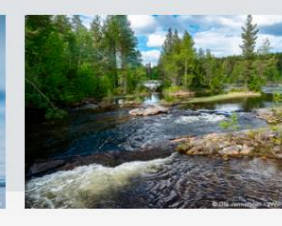

Rzeki i lasy

Czyste lasy i rzeki to nie tylko<br>zadowolone zwierzęta, dla których te obszary są domem. To także zdrowsi ludzie i stabilniejszy klimat. Działamy propagując<br>zrównoważone leśnictwo i chroniąc rzeki przed degradacją.

CZYTAJ WIĘCEJ

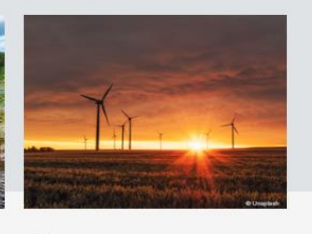

#### Klimat

Działalność człowieka wpływa na<br>zmiany klimatu (susze, powodzie, gwałtowne burze) i zatruwa powietrze, którym oddychamy. Aby zatrzymać ten trend<br>promujemy efektywność energetyczną i odnawialne źródła energii.

CZYTAJ WIĘCEJ

### 6. **Blok "Dołącz do nas"**

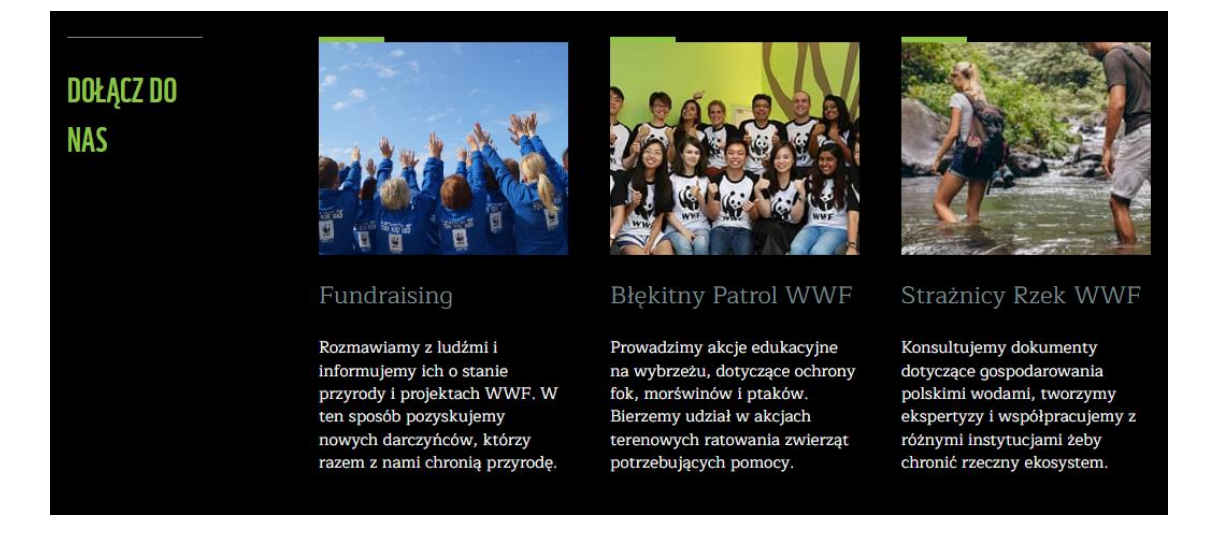

## CO NA STRONIE MOŻE UŻYTKOWNIK/DARCZYŃCA

Obecnie każda strona produktowa zawiera moduł transakcyjny, który umożliwia użytkownikowi adopcję gatunku/przekazanie darowizny i otrzymanie certyfikatu adopcji/certyfikatu wsparcia. Aby przekazać kilka darowizn, użytkownik musi kilkukrotnie wypełniać ten sam formularz z danymi. W nowej odsłonie serwisu płatność będzie odbywać się w kasie, na podstawie wartości koszyka darowizn/adopcji.

**W nowym serwisie użytkownik/darczyńca powinien mieć możliwość:**

- **Wyboru produktu:**
	- o Ponad 20 do wyboru
- **Personalizacji produktu w zakresie:**
	- $\circ$  Kwoty (predefiniowane kwoty, kwota wpisana recznie, walidacja kwota minimalna i maksymalna)
	- o Danych drukowanych na certyfikacie wsparcia/adopcji (certyfikat na prezent)
	- o Rodzaju wsparcia jednorazowe/regularne
- **Dodania produktu do koszyka**
- **Pozostawienia swoich danych** (walidacja dynamiczna, ze względu na rodzaj pozostawionych  $zgód - np.$ , where the contract of  $\mathbb{R}^n$  is the contract of  $\mathbb{R}^n$
- **Pozostawienia zgód na kontakt ze względu na kanał komunikacji** (e-mail, telefon, korespondencja tradycyjna)
- **Zakupu produktu/produktów** i wyboru sposobu płatności karta, BLIK, przelew internetowy, …………………….. ……………………..
- **Wypełnienia ankiety potransakcyjnej** (ankieta dynamiczna, ilość pytań zależna od udzielonych zgód na kontakt)
- **Otrzymania spersonalizowanego thank you maila wraz z dołączonym certyfikatem** wsparcia/adopcji lub linkiem do niego

# CO POWINIEN UMOŻLIWIAĆ CMS:

Przede wszystkim CMS powinien umożliwiać pełną customizację produktu (strony adopcyjnej/strony do przekazania darowizny), w tym:

- 1. Dodawanie nowej strony produktu bez udziału programisty
- 2. Edycję strony produktu (opisy, grafiki, moduły, bloki)
- 3. Edycję predefiniowanych kwot darowizn (dla każdego produktu osobno lub dla wszystkich jednocześnie)
- 4. Włączanie/wyłączanie poszczególnych typów płatności dla produktu (darowizna miesięczna/jednorazowa) – np. jeden produkt ma opcję wyłącznie płatności jednorazowej, a drugi – wyłącznie opcji subskrypcyjnej
- 5. Zaznaczenie domyślnego typu płatności dla produktu (np. domyślnie darowizna miesięczna, ale darczyńca ma możliwość zmiany na darowiznę jednorazową przed dodaniem do koszyka)
- 6. Włączanie/wyłączanie opcji adopcji na prezent czyli możliwości wpisania na certyfikacie danych innych niż dane osoby dokonującej darowizny
- 7. Dodawanie/zmianę/włączanie/wyłączanie graficznej odsłony certyfikatów wysyłanych po przekazaniu darowizny (np. w okresie świątecznym – wersja świąteczna certyfikatu, na walentynki – walentynkowa etc.)
- 8. Zmianę grafiki dołączanej do thank you maila inna dla darowizny jednorazowej, inna dla darowizny miesięcznej
- 9. Zmianę treści TYM inna dla darowizny jednorazowej, inna dla darowizny miesięcznej

Ponadto strony nieproduktowe/nietransakcyjne, moduły i bloki również powinny być w pełni edytowalne z poziomu CMS.

## INTEGRACJE:

• …………………….. – dostawca płatności regularnych (subskrypcja comiesięcznych płatności)

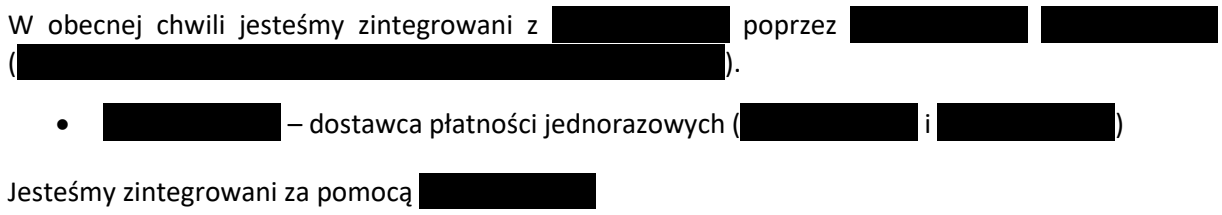

 $-$  CRM

Po każdej transakcji – czy to jednorazowej, czy regularnej – dane zebrane w procesie transakcyjnym są wysyłane do …………………….. w celu utworzenia kontaktu. Dane przesyłane po transakcji do po stronie **interest in the main** to m.in.:

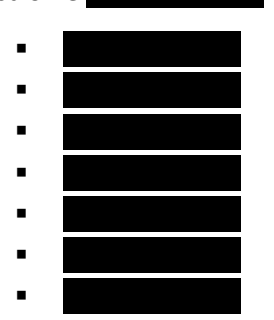

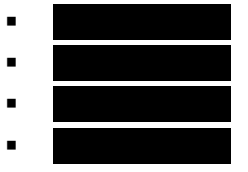

Ponadto do …………………….. trafiają również dane pozostawione w ramach ankiety potransakcyjnej. W tym przypadku są to:

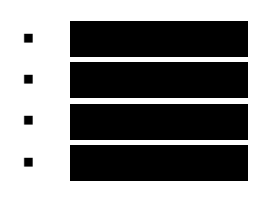

• …………………….. – korespondencja potransakcyjna (thank you mail, e-maile transakcyjne)

Po każdej transakcji kontakt trafia na listę w ………………………………………………………………………………………… Dzięki temu do darczyńców wysyłane są e-maile z podziękowaniem i linkiem do pobrania certyfikatu. W obecnej chwili link w TYM prowadzi do thank you page'a, na którym wyświetlają się certyfikaty.

Jeśli dana osoba dokonała już wcześniej darowizny (czyli kontakt znajduje się na liście w ), to wysyłamy do niej e-mail transakcyjny (funkcjonalność ".....................

Przykładowe linki w TYM:

• ……………………..……………………..……………………..……………………..……………………..…………………….. • ……………………..……………………..……………………..……………………..……………………..…………………….. • ……………………..……………………..……………………..……………………..……………………..……………………..

Wygląd przykładowego TYM:

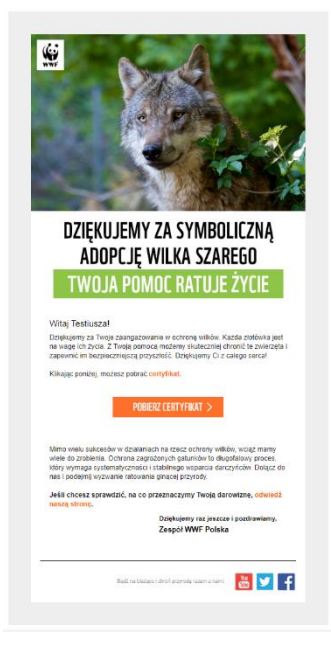

# DATALAYER – 5 ZDARZEŃ:

- 1. view item list
- 2. view\_item
- 3. add\_to\_cart
- 4. begin\_checkout
- 5. purchase

## FRONT-END:

Wycena powinna obejmować odtworzenie obecnych styli, ale w lżejszym wydaniu. Preferowana lżejsza technologia i ograniczenie nieużywanego kodu do minimum.

## OPTYMALIZACJA:

Wycenić należy serwis zoptymalizowany w wersji mobilnej minimum na 90% pod kątem wydajności, ułatwień dostępu i SEO wg PageSpeed Insights: [https://pagespeed.web.dev/.](https://pagespeed.web.dev/) Należy wziąć pod uwagę to, że nowy serwis fundraisingowy znajdzie się w …………………….. …………………….. (niezbędne będzie ustawienie **metalische metalische konstawienie** metalische haben auch ander alle antiqualität (metalische haben).

## UPRAWNIENIA DO ADMINISTROWANIA:

Jeden poziom uprawnień administracyjnych.

## DOKUMENTACJA TECHNICZNA

Po zakończeniu prac developerskich oczekujemy szczegółowego opisu procesu transakcyjnego, integracji, danych przesyłanych do/odbieranych od zintegrowanych narzędzi. Opisu bazy danych. Schematu komunikacji między serwisem a …………………….. ……………………... Ponadto szczegółowego opisu customowych rozwiązań w CMS.

### **3. Informacje dodatkowe**

- a. Przed rozpoczęciem pracy odbędzie się briefing z zespołem Fundraisingu w Fundacji WWF Polska, który będzie głównym odbiorcą zamówienia. W trakcie spotkania zostaną doprecyzowane wszystkie szczegóły zamówienia.
- b. Zamawiający dopuszcza przeprowadzenie negocjacji z wybranymi dostawcami (zgodnie z otrzymaną punktacją), co do zakresu zamówienia oraz ceny.
- c. Zamawiający przewiduje możliwość zlecenia prac dodatkowych na podstawie dodatkowej wyceny i stawek przedstawionych w ofercie.
- d. Zamawiający zastrzega, że na etapie realizacji umowy Zamawiający zdecyduje o realizacji i terminie wykonania części II i III powyższego opisu przedmiotu zamówienia.

### **4. Termin wykonania zamówienia**

**Część I OPZ** – Umowa na czas nieokreślony

**Część II OPZ** – wdrożenie produkcyjne: wrzesień 2023

**Część III OPZ** – prace programistyczne (Wykonawca): od września 2023 do czerwca 2024, wprowadzanie contentu do CMS (Zamawiający): lipiec 2023, wdrożenie produkcyjne (Wykonawca): lipiec/sierpień 2024